*Івахненков С. В.*

# **МЕТОДОЛОГІЯ АУДИТУ ТА ВНУТРІШНЬОГОСПОДАРСЬКОГО КОНТРОЛЮ В УМОВАХ ЗАСТОСУВАННЯ ІНФОРМАЦІЙНИХ ТЕХНОЛОГІЙ**

*У статті розглянуто проблеми формування інтегрованого підходу до методології господарського контролю (у тому числі внутрішньогосподарського та аудиту). Запропоновано структуру елементів методу господарського контролю. Проаналізовано процедуру дослідження аудиту та внутрішньогосподарського контролю, запропоновано методи вивчення, що базуються на інструментарії точних наук в умовах застосування інформаційних технологій.*

**Ключові слова:** аудит, внутрішньогосподарський контроль, господарський контроль, комп'ютерні інформаційні системи підприємств, інформаційні технології, моделювання.

#### **Постановка проблеми**

І досі серед українських науковців немає єдиної позиції як щодо методів аудиту, внутрішньогосподарського контролю, так і загалом стосовно методів господарського контролю. Часто не розрізняють поняття методу, прийому та методики, ототожнюють їх, а також до методів аудиту відносять не властиві йому методи і прийоми ревізії, менеджменту, економічного аналізу тощо.

#### **Аналіз останніх досліджень і публікацій**

Загалом методологія має справу з аналізом загальнонаукового підґрунтя використання окремих методів; є філософською, теоретичною основою вивчення об'єкта дослідження. У галузі аудиту та господарського контролю до методології існують принципово різні підходи.

Зарубіжні вчені вважають, що аудит має справу як із такими фактичними проблемами, що подібні до природничих питань, так і з проблемами оцінки, характерними для суспільних наук. Тому, наприклад, на думку класиків теорії аудиту – американця Р. Мауца та єгиптянина Х. Шарафа, – «аудит повинен містити дві окремі процедури для того, щоб мати справу з кожним аспектом» [15, c. 27].

Українські автори класифікацію методів розглядають інакше. Найбільш загальний підхід полягає в тому, що в господарському контролі загалом та в аудиті зокрема виділяють певні універсальні загальнонаукові (філософські) методи [3; 4; 7; 9], а далі дослідники пишуть про окремі методи або методичні прийоми. Такий підхід до визначення теоретичних засад методології не властивий зарубіжним ученим [14; 15]. Вони розглядають процедуру дослідження, послідовність вивчення об'єктів, а не філософські засади або загальнонаукові методи.

### **Виділення невирішених раніше частин загальної проблеми**

Відповідно, подальший розвиток теорії та практики аудиту й внутрішньогосподарського контролю потребує з'ясування відмінностей у методології й вироблення узгодженої, інтегрованої, науково обґрунтованої концепції.

#### **Виклад основного матеріалу дослідження**

Пошуки відповіді на питання витоків принципової відмінності наукових парадигм у галузі контролю та аудиту привели до аналізу підходів у двох теоретичних працях із логіки, виданих у середині XX ст. у Радянському Союзі та США [2; 16].

У цих джерелах підходи до процесу логічного мислення під час наукової діяльності розглянуто по-різному. Так, у посібнику з діалектичної логіки, опублікованому 1958 року у СРСР, виділено 8 її категорій: аналіз, синтез, індукція, дедукція, абстрагування, аналогія, моделювання, експеримент. У посібнику з логіки, виданому у 1950 р. у США, натомість представлено 8 етапів наукового мислення: 1) розгляд попередніх даних, які висвітлюють проблему; 2) формулювання проблеми; 3) огляд фактів, доречних до проблеми; 4) використання попереднього знання; 5) формулювання гіпотези; 6) розробка та деталізація гіпотези; 7) тестування гіпотези; 8) висновок: гіпотезу підтверджено або не підтверджено.

Таким чином, відмінності в базовій парадигмі вітчизняних та зарубіжних учених можна пояснити різним розумінням основних положень логіки під час вирішення наукових проблем. Українські фахівці насамперед розглядають наукові й філософські категорії, іноземні – процедуру, порядок здійснення дослідження.

Проф. В. С. Рудницький у зв'язку з цим пише про «адитивний» і «процедурний» підходи до визначення методів бухгалтерського обліку та аудиту [11, с. 31]. При цьому адитивний підхід передбачає розгляд системи методів і прийомів, а процедурний – механізм дії та послідовність певних видів робіт. Загалом вітчизняні вчені застосовують елементи процедурного підходу до методології контролю у працях з аудиту [8; 9; 10; 11] і значно меншою мірою – із господарського контролю [1; 5].

Натомість адитивного підходу до методології аудиту зарубіжні дослідники не застосовують узагалі, а лише процедурний. Так, американський дослідник Ф. Валадж переконаний, що «процес аудиту може бути зіставлений з емпіричним науковим циклом» [18]. Емпіричний науковий цикл – це систематичний процес експериментування, що складається з постановки проблеми дослідження та формування плану для її емпіричного вивчення. З цим погоджуються автори зі США та Нідерландів, які зазначають: «Хоча численні судження, зроблені протягом аудиту фінансової звітності (щодо підходів, вибірок, ризику тощо), перетворюють його радше на мистецтво, ніж науку, процес аудиту є систематичним» [14, с. 23]. Процес аудиторської перевірки починається іззапиту клієнта, потім визначають план дій і перевіряють факти, а завершується він висновком аудитора.

Українські дослідники або застосовують процедурний підхід своїх зарубіжних колег, або намагаються створити певні комбіновані системи методологій. Заздалегідь зазначимо, що у працях вітчизняних учених терміни «метод», «методика», «спосіб», «прийом», «процедура» здебільшого вжито як синоніми.

Так, проф. О. Ю. Редько вважає, що методи контролю реалізуються через процедури контролю, до яких відносить: спостереження (суцільне або вибіркове); підрахунки; перерахунки (повторний перерахунок); моделювання (процедура алгоритмізації отримання результату, контрольні заміри, закладки сировини тощо); запит; підтвердження; аналітичні процедури; тестування (опитування); обмеження (доступу) [9, с. 12]. Помітно, що тут не здійснено розмежування між загальнонауковими методами контролю, методами проведення аудиторських перевірок та методами організації контролю.

Проф. О. А. Петрик вибудовує власну ієрархію понять стосовно методів аудиту, поєднуючи, по суті, дві наукові парадигми – господарського

контролю та аудиту: методи (методичні прийоми) – прийоми аудиторської перевірки – аудиторські процедури [8, с. 141–142]. І це цілком слушно, оскільки аудит є розділом науки про господарський контроль, а методи аудиту є підмножиною її методів. Проф. О. А. Петрик також підтримує точку зору проф. М. Т. Білухи, який стверджує, що в аудиті використовують загальнонаукові методичні прийоми та власні методичні прийоми фінансово-господарського контролю [3, с. 101], але вона пропонує називати останні специфічними методами (методичними прийомами) аудиту. До них проф. О. А. Петрик відносить: спостереження та огляд, опитування, інспекцію, оцінку, запит (підтвердження), аналітичний огляд, узагальнення.

Проф. В. С. Рудницький у рамках свого розуміння аудиту як науки ототожнює елементи методу аудиту з його методичними прийомами [10, с. 32], а метод аудиту характеризує як сукупність його методичних прийомів. Проф. Г. М. Давидов також розуміє метод аудиту як сукупність прийомів, способів, правил, «які дають можливість сформувати позитивне судження аудитора, яке містить у собі як його позитивне уявлення про стан об'єкта, що перебуває в сфері аудиторської оцінки, і правильність дій об'єкта аудиту першого рівня, дослідити об'єкти аудиту» [6, с. 265]. (Не можна погодитися з тим, що мету аудиту тут визначено як формування саме «позитивного» судження, тобто дещо упереджено.)

Загалом єдиної думки щодо методів контролю та аудиту в українській науці немає. Помітні протиріччя між загальними методичними прийомами (статикою контролю) та процедурами (динамікою здійснення контролю). Спільною рисою підходів різних авторів є те, що метод контролю вважають сумою методичних прийомів, які, у свою чергу, використовують залежно від конкретних об'єктів та господарських ситуацій. Однак методологічної структури, яка пояснювала би принципи застосування конкретних методів, вироблено не було.

На нашу думку, метод контролю – складна двовимірна та трирівнева конструкція, як це зображено в табл. 1.

На базовому, *загальнотеоретичному рівні* метод складається з: 1) основних загальнонаукових теоретичних прийомів і підходів; 2) загальної процедури дослідження, притаманної господарському контролю як міждисциплінарній галузі, що поєднує методології дослідження як природничих, так і соціальних та точних наук.

Вважаємо, що на другому, *конкретно-теоретичному рівні* метод господарського контролю формують прикладні елементи, до яких належать: 1) методичні прийоми (щодо статики

| Рівні                     | Виміри                                               | Статика контролю<br>(адитивний підхід)                                                      | Динаміка контролю<br>(процедурний підхід)                                                                              |
|---------------------------|------------------------------------------------------|---------------------------------------------------------------------------------------------|----------------------------------------------------------------------------------------------------|
| Загально-<br>теоретичний  | Базові елементи методу<br>господарського контролю    | Загальнонаукові методи<br>та підходи (у тому числі<br>загальновживані методи<br>інших наук) | Процедури наукового дослідження,<br>характерні для господарського<br>контролю як для міждисциплінарної<br>галузі знань |
| Конкретно-<br>теоретичний | Прикладні елементи методу<br>господарського контролю | Методичні прийоми<br>контролю                                                               | Контрольні методики                                                                                                    |
| Технологічний             | Технології контролю                                  | Контрольні процедури та контрольні технології                                               |                                                                                                    |

*Таблиця 1.* **Елементи методу господарського контролю**

контролю); 2) контрольні методики (з точки зору динаміки контролю).

Різні автори відносять різноманітні прийоми до методичних, називаючи їх іноді прийомами, а іноді – методами. Однак більшість дослідників погоджується із загальним поділом методичних прийомів на фактичні (органолептичні) та документальні [4, с. 75–76; 5, с. 95].

До контрольних відноситимемо такі методики: обстеження, спостереження, запити, зовнішнє підтвердження, перерахунок, повторне виконання та аналітичне моделювання.

Аналогічні методики наведено у Міжнародному стандарті аудиту № 500 під назвою «Аудиторські процедури для отримання аудиторських доказів (*Audit Procedures for Obtaining Audit Evidence*)» [13, c. 380–396]. Така назва не коректна, оскільки процедурами вони стають стосовно конкретних об'єктів контролю, а до того є методиками, які описують можливе проведення процедур.

На третьому, *технологічному рівні* елементами методу контролю є контрольні процедури та технології, що базуються на загальнонаукових методах, підходах, процедурах дослідження, методичних прийомах і методиках.

У широкому значенні контрольна технологія – це вся сукупність методів і засобів, необхідних для здійснення контролю, а у вузькому – завершена система чітко описаних контрольних дій та засобів для їх здійснення (норм, описів, фізичного, технічного приладдя, програмного забезпечення).

Контрольна технологія повинна мати ознаки формалізованої системи дій і засобів, які виконують чітко визначені завдання (фактично бути алгоритмом), а кінцевим результатом роботи технології повинна бути або чітка кількісна характеристика, або ж конкретна коригувальна дія.

Загальна процедура дослідження, притаманна господарському контролю як міждисциплінарній галузі, що поєднує в собі процедури дослідження як природничих, так і соціальних та точних наук, може бути відображена за допомогою такої схеми (див. рис. 1).

На прикладі наведеної схеми розглянемо детальніше відмінності в методології внутрішньогосподарського контролю та аудиту.

Внутрішньогосподарський контроль – це здійснення контрольної функції управління суб'єктом управління, який перебуває в межах керованої системи у процесі господарської діяльності. Аудит, або аудиторська діяльність, охоплює різні види оцінки інформації про економічні факти та бізнес-процеси, яку здійснюють фахівці, сторонні відносно безпосереднього процесу господарювання.

Насамперед зазначимо, що суб'єкти господарювання (підприємства) є складними, соціотехнічними системами, сформованими з персоналу, матеріалів, енергії, комунікацій і натуральних та грошових вимірників. Багато їхніх параметрів можна визначити за допомогою фізичних показників: площі, на якій розташоване підприємство; кількості виробленої продукції; чисельності зайнятих працівників; обсягу ресурсів, який споживають. Тут у внутрішньогосподарському контролі можуть бути застосовані процедури дослідження насамперед за схемою 1A-2А (див. рис. 1), що аналогічно перевірці фізичних об'єктів за допомогою, наприклад, органолептичних методів (інвентаризація, контрольні заміри тощо).

Важливою відмінністю аудиту і внутрішньогосподарського контролю є питання якості та достатності необхідних фактів для здійснення контролю. Аудитори часто базують свою думку на задовільних, а не найкращих можливих фактах, тоді як у внутрішньогосподарському контролі більше можливостей отримати повну і надійну інформацію. Як зазначають Р. Мауц та Х. Шараф, аудитор завжди працює в умовах часових обмежень [15, c. 30], тому найчастіше його висновки дискусійні. Дуже рідко аудитор необмежений у часі, персоналі або коштах.

Фактично аудитори змушені модифікувати процедуру дослідження за схемою 1А-2А та використовувати послідовність 1А-2А разом із 1А-2Б, застосовуючи своє розуміння ситуації (професійне судження) для скеровування процедур збирання фактів. Саме тому в аудиті послу-

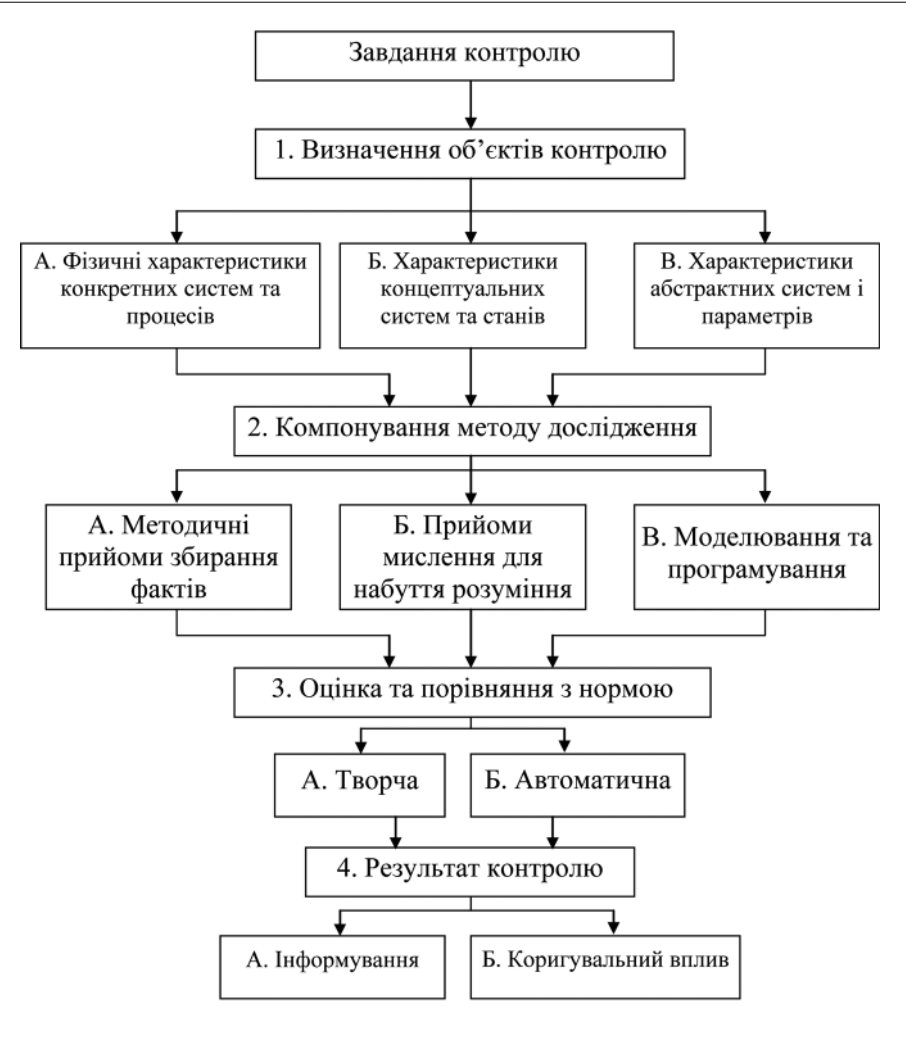

**Рис. 1.** Загальна процедура дослідження в господарському контролі

говуються такими методичними прийомами, як оцінка ризику та розрахунок суттєвості, а також ітераційне (циклічне) виконання процедури дослідження за схемою (1.1).

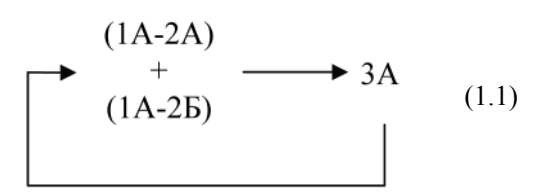

Така процедура дослідження передбачає уточнення методики збирання фактів, переоцінку аудиторського ризику на кожному кроці ітерації.

Також аудитори, щоб заощадити зусилля та пришвидшити перевірки, попередньо приймають певну гіпотезу, яку вважають найбільш імовірною. Як правило, вона полягає в тому, що відхилень від норми немає або вони незначні.

Утім, зазначимо, що ніхто з вітчизняних та зарубіжних авторів принципово не заперечує такий обсяг аудиторської перевірки, яка давала б змогу з високим ступенем точності перевірити всі можливі гіпотези – а саме як про наявність, так і про відсутність відхилень. Вважаємо основним науковим завданням саме зняття цих обмежень шляхом здешевлення контрольних технологій і збільшення їх надійності.

Інша справа – якщо розглядати такі об'єкти аудиту, як характеристики концептуальних систем і станів. Під час проведення аудиту може виникнути потреба оцінити низку якісних характеристик досліджуваної системи, які можуть стосуватися концептуальних підсистем: зокрема, середовище контролю; моральний та освітній рівень працівників; адекватність прийнятих рішень, наприклад, щодо вибору того або іншого методу нарахування амортизації чи списання оборотних активів відповідно до стандартів бухгалтерського обліку. Такі об'єкти контролю не є чітко формалізованими і визначеними, допускають різні трактування та варіанти розуміння. Відповідно, оцінка аудиторами параметрів таких систем також буде суб'єктивна, нечітко формалізована, а факти – менш точні та надійні. У цьому випадку в аудиті застосовують процедуру дослідження, характерну для суспільних наук за схемою 1Б-2Б (див. рис. 1). У внутрішньогосподарському контролі її не використовують, бо суб'єкт контролю ніколи формально не оцінює свої власні концепції дій та поведінки, освітній рівень тощо.

Надзвичайно важливе питання в господарському контролі – вивчення характеристик абстрактних систем та їхніх параметрів. На підприємствах до абстрактних належать системи штучно створених формальних показників, які: 1) характеризують стан і процеси господарської діяльності; 2) моделюють стан і процеси господарської діяльності для цілей управління ними.

Перша група систем штучно створених показників містить, приміром, систему бухгалтерського фінансового обліку, яка ґрунтується на принципі подвійного запису, і, відповідно, фінансову звітність. Друга група систем містить алгоритми роботи комп'ютерних інформаційних систем підприємств (КІСП), у тому числі й класу ERP. Алгоритми обробки інформації та моделі бізнес-процесів, реалізовані в таких системах, використовують не лише для інформування управлінців і виконавців, а й для активної підтримки господарських процесів й управління ними. Наразі переважна більшість підприємств застосовують комп'ютерні облікові системи, що працюють за попередньо визначеними чіткими алгоритмами. Так, дослідження, яке проводили на факультеті економічних наук НаУКМА протягом 2005–2007 років, показало, що лише на 11 підприємствах зі 120 опитаних по Україні ведення бухгалтерського обліку ніяк не автоматизовано, – а це менше ніж 9 %.

І тут слід звернути особливу увагу на той аспект господарського контролю та аудиту, який майже не розглядають ні вітчизняні, ні зарубіжні вчені. Це зв'язок із точними науками. Особливість методів дослідження точних наук полягає в тому, що вони, у принципі, можуть надати точні й повністю доведені знання, причому як про абстрактні поняття, так і про окремі реальні об'єкти.

Якщо природничі науки своїм предметом мають фізичні об'єкти, суспільні – соціальні та культурні об'єкти (людей, їх колективи, діяльність, ідеї), то точні науки мають справу із твердженнями і числами. Комп'ютерні науки (*computer science*), зокрема, вивчають алгоритми, в тому числі: 1) їх формальні й математичні властивості; 2) їх апаратну реалізацію; 3) їх лінгвістичну реалізацію; 4) їх застосування [17, с. 2–3].

Базовий метод дослідження в математиці та логіці – доведення, а не підтвердження гіпотез чи тлумачення ідей (як у природничих та соціальних науках). Натомість основне питання ін-

форматики звучить так: що саме може бути (ефективно) автоматизоване? [12], а базові методи – моделювання та обчислювальний експеримент.

На сьогодні немає розроблених ефективних методів для вивчення інших об'єктів, насамперед власне функціонування КІСП і їх характеристик. Найбільш ефективна процедура дослідження абстрактних систем – застосування моделювання (як наступного рівня абстрагування) та програмування і вивчення програмної моделі (1В-2В), але оскільки КІСП уже містять у собі абстрактні моделі функціонування конкретних бізнес-процесів, то в низці випадків найефективнішим у господарському контролі загалом та внутрішньогосподарському контролі зокрема буде вивчення об'єктів дослідження за процедурою (1.2).

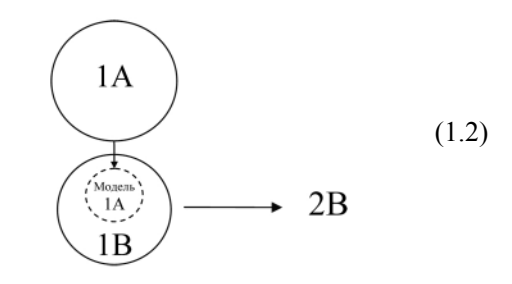

У такому разі, щоб здійснити контроль фізичних параметрів і характеристик конкретної системи (суб'єкта господарювання), вивчають абстрактну її модель, що міститься в комп'ютерній інформаційній базі. При цьому будують модель наступного рівня абстрагування – ідеальну модель для здійснення контролю. Прикладом такої процедури дослідження буде, наприклад, застосування аудитором власного програмного забезпечення для перевірки функціонування бухгалтерського програмного забезпечення підприємства-клієнта і даних, які воно містить.

#### **Висновки і перспективи подальших досліджень**

Сутність функціонування внутрішньогосподарського контролю в межах певної господарської системи полягає у постійному здійсненні формально описаних систем контрольних дій (технологій) щодо об'єктів контролю.

Аудиторська діяльність не може бути описана лише термінами контрольних технологій. Питання, пов'язані з оціночними судженнями, та специфіка процедури дослідження, яка містить елементи процедури дослідження, характерної для суспільних наук, це унеможливлюють.

Оскільки у випадку аудиторських перевірок суб'єкт аудиту не перебуває в межах самої господарської системи, то на здійснення контролю у такій формі завжди накладаються часові, просторові, бюджетні та правові обмеження.

Вважаємо, що сьогодні основним науковометодологічним завданням досліджень у галузі

- 1. Бардаш С. В. Контроль діяльності суб'єктів господарювання : гіпотези та версії порушень : [монографія] / С. В. Бардаш. – К. : КНТЕУ, 2008. – 372 с.
- 2. Библер В. С. О системе категорий диалектической логики / В. С. Библер. – Сталинабад, 1958. – 157 с.
- 3. Білуха М. Т. Курс аудиту : підручник / М. Т. Білуха. К. : Вища шк., Знання, 1998. – 574 с.
- 4. Білуха М. Т. Теорія фінансово-господарського контролю і аудиту : підручник / М. Т. Білуха. – К. : Вища шк., 1994. – 364 с.
- 5. Виговська Н. Г. Господарський контроль в Україні : теорія, методологія, організація : [монографія] / Н. Г. Виговська. – Житомир : ЖДТУ, 2008. – 532 с.
- 6. Давидов Г. М. Аудит : теорія і практика : [монографія] / Г. М. Давидов. – Кіровоград : Імекс-ЛТД. – 2006. – 324 с.
- 7. Дрозд І. К. Контроль економічних систем : [монографія] / І. К. Дрозд. – К. : Імекс-ЛТД, 2004. – 312 с.
- 8. Петрик О. А. Аудит : методологія і організація : [монографія] / О. А. Петрик. – К. : КНЕУ, 2003. – 260 с.
- 9. Редько О. Ю. Аудит в Україні : Морфологія : [монографія] / О. Ю. Редько. – К. : Інформаційно-аналітичне агентство, 2008. – 493 c.
- 10. Рудницький B. C. Методологія і організація аудиту : [монографія] / B. C. Рудницький. – Тернопіль : Екон. думка, 1998. – 191 с.

сучасного аудиту повинно стати питання зняття або розширення цих обмежень. Реальну можливість зробити це дають інформаційні технології та моделювання бізнес-процесів за їх допомогою.

- 11. Рудницький В. С. Внутрішній аудит : методологія, організація : [монографія] / B. C. Рудницький. – Тернопіль : Екон. думка, 2000. – 104 с.
- 12. Dodig-Crnkovic G. Scientific methods in computer science : [Електроннийресурс] / Gordana Dodig-Crnkovic // Conference for the Promotion of Research in IT at New Universities and at University Colleges in Sweden, Skövde, 2002. – 16 p. – Режим доступу : http://www.mrtc.mdh.se/publications/0446.pdf. – Назва з екрана.
- 13. Handbook of international quality control, auditing, review, other assurance, and related services pronouncements. – New York, International Federation of Accountants. – Part I, 2010. – 806 p.
- 14. Hayes R. Principles of auditing: an international perspective / Rick Hayes, Arnold Schilder, Roger Dassen, Philip Wallage. – 2nd ed. – McGraw-Hill, London, 2005. – 692 p.
- 15. Mautz R. K. The philosophy of auditing / R. K. Mautz, Sharaf A. Hussein. – American Accounting Association, 1964. – 212 p.
- 16. Ruby, L. Logic : An Introduction / Lionel Ruby. New York : J. B. Lippincott Company, 1950. – 496 p.
- 17. Schneider G. M. Invitation to computer science, 5th edition / G. M. Schneider, J. Gersting. – Cengage Learning, 2010. – 624 p.
- 18. Wallage Ph. Internationalizing audit : a study of audit approaches in the Netherlands / Philip Wallage // European Accounting Review. – 1993. – No. 3. – P. 555–578.

### *S. Ivakhnenkov*

## **AUDIT AND INTERNAL CONTROL METHODOLOGY IN CONDITIONS OF THE INFORMATION TECHNOLOGY APPLICATION**

*The problem of forming an integrated approach to the methodology of economic control (including audit and internal control) is considered in the article. The structure of the elements of the method of economic control is proposed. The scientific procedure of audit and internal control is investigated and the methods based on the toolkit of exact sciences in conditions of information technology application were proposed.*

**Keywords:** audit, internal control, business control, computer information system, information technology, simulation.